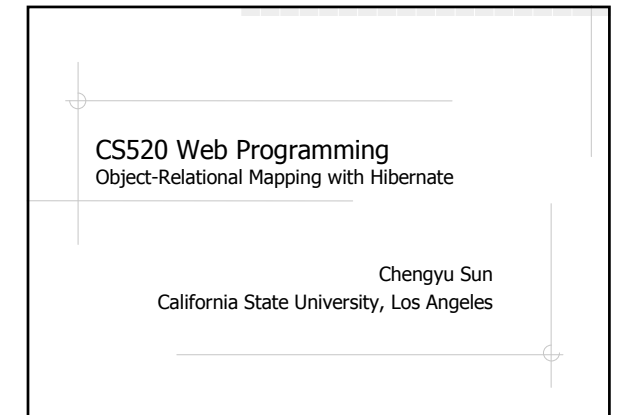

# The Object-Oriented Paradigm

- The world consists of objects
- ◆ So we use object-oriented languages to write applications
- We want to store some of the application objects (a.k.a. persistent objects)
- ◆So we use a Object Database?

# The Reality of DBMS

- Relational DBMS are still predominant
	- **Best performance**
	- Most reliable
	- Widest support
- Bridge between OO applications and relational databases
	- **CLI** and embedded SQL
	- Object-Relational Mapping (ORM) tools

# Call-Level Interface (CLI)

Application interacts with database through functions calls

String sql = "select name from items where  $id = 1$ ";

Connection c = DriverManager.getConnection( url ); Statement stmt = c.createStatement(); ResultSet rs = stmt.executeQuery( sql );

if( rs.next() ) System.out.println( rs.getString("name") );

# Embedded SQL

◆ SQL statements are embedded in host language

String name; #sql {select name into :name from items where id = 1}; System.out.println( name );

# Employee – Application Object

public class Employee {

Integer id;<br>String name; String Employee supervisor;

}

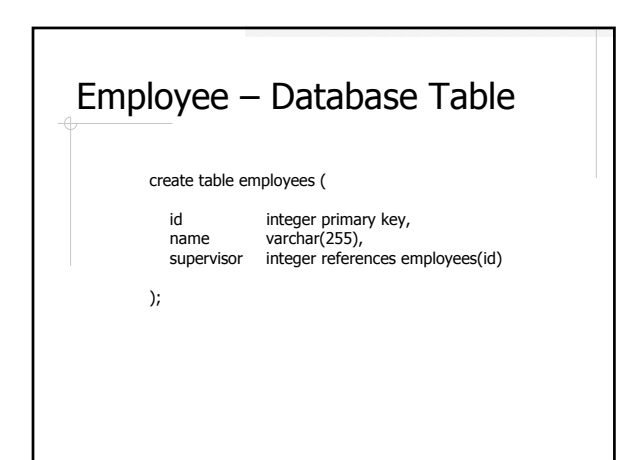

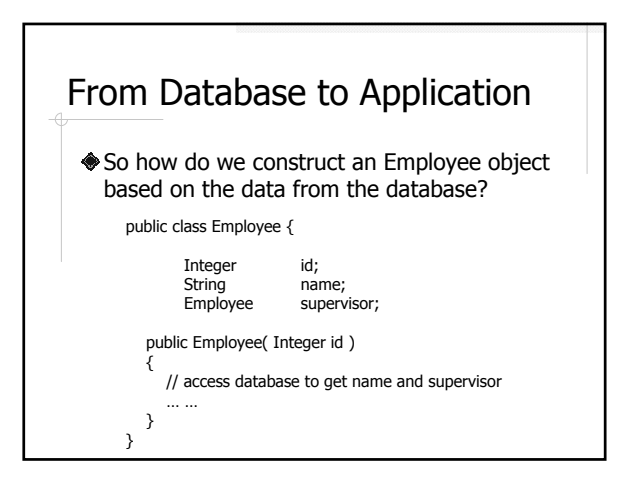

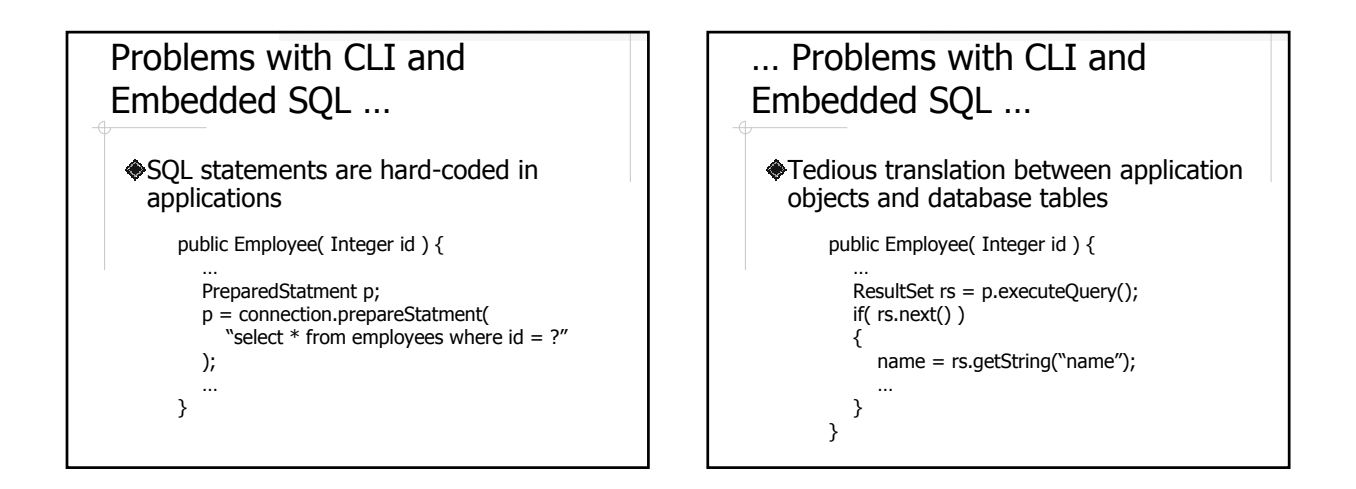

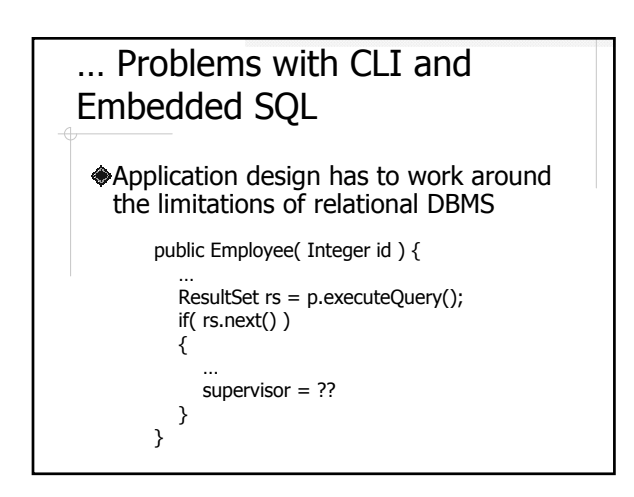

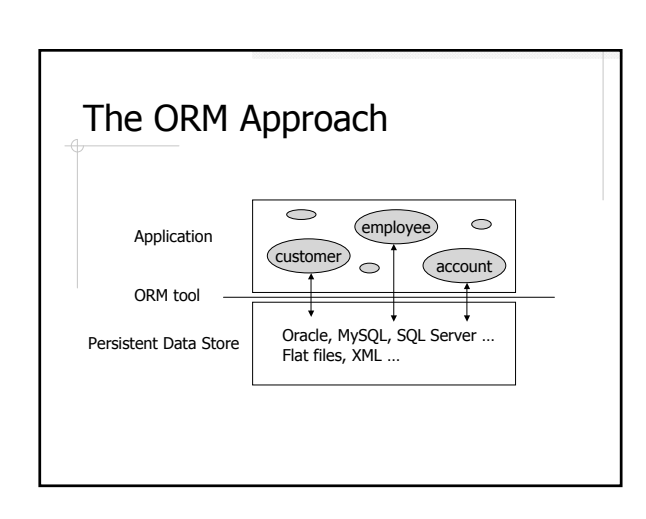

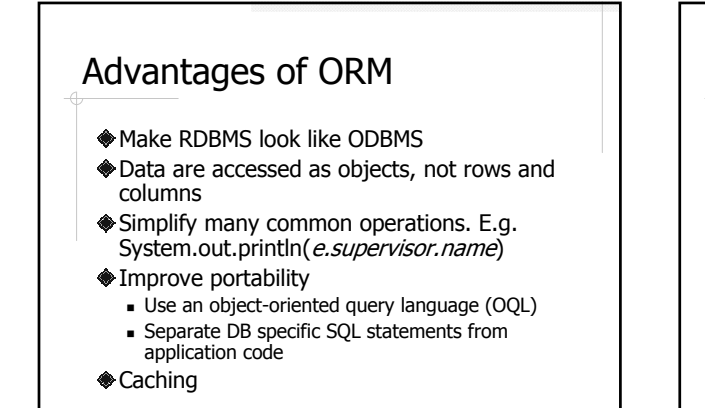

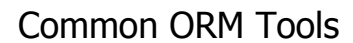

- Java Data Object (JDO)
- One of the Java specifications
	- Flexible persistence options: RDBMS, OODBMS, files etc.
- **◆ Hibernate** 
	- Most popular Java ORM tool right now
	- **Persistence by RDBMS only**
- **A** Others
	- http://en.wikipedia.org/wiki/Object-relational\_mapping
	- http://www.theserverside.net/news/thread.tss?thread\_id=29 914

Hibernate Application Architecture **Transient Objects** Application Persisten SessionFactory hibernate Session Transactio **JNDI** л Database

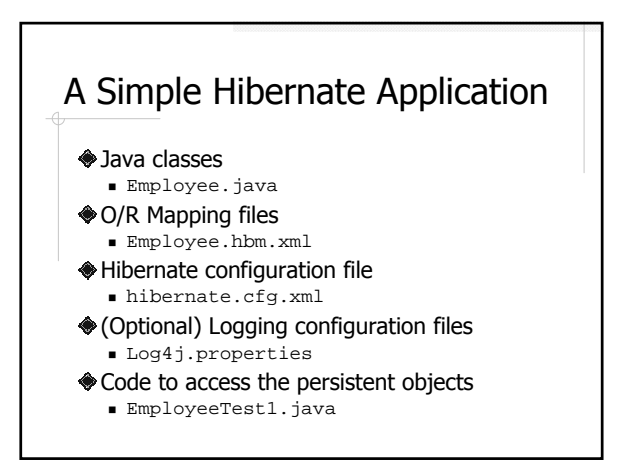

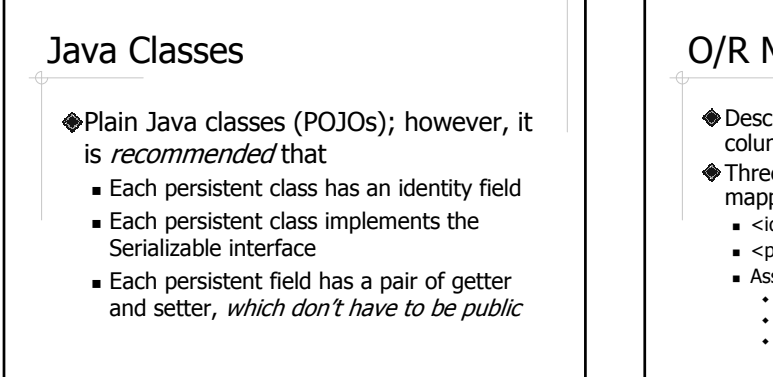

## O/R Mapping Files Describe how class fields are mapped to table columns

Three important types of elements in a a mapping file

#### $-$  <id>

- $\blacksquare$  <property> when the field is of simple type
- $\blacksquare$  Association when the field is of a class type
	- <one-to-one>
	- <many-to-one>
	- <many-to-many>

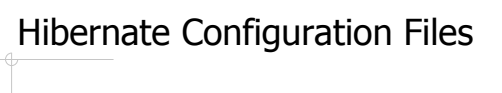

- Tell hibernate about the DBMS and other configuration parameters
- Either hibernate.properties or hibernate.cfg.xml or both
	- Sample files come with the downloaded Hibernate package

# Access Persistent Objects

- **Session**
- **◆**Query
- Transaction
- **A** transaction is required for updates
- http://www.hibernate.org/hib\_docs/v3/ api/org/hibernate/packagesummary.html

# Hibernate Query Language (HQL)

- A query language that looks like SQL, but for accessing *objects*
- Automatically translated to DB-specific SQL statements
- select e from Employee e where  $e$ .id =  $id$ 
	- From all the Employee objects, find the one whose id matches the given value

# CRUD Example

### EmployeeTest2.java

- $Inset()$ ??
- Save or update??
- **Turn on show\_sql** - Caching and Isolation Levels

# Caching in Hibernate

### Object cache

- Caching Java objects
- **Simple and effective implementation**
- Hash objects using identifiers as key

### **◆Ouery cache**

- **Caching query results**
- No implementation that is both simple and effective

# Cache Scopes

- **◆Session**
- Process
- **◈**Cluster

# First-Level Cache

- **◆Session scope**
- Always on (and cannot be turned off)
- **◆Ensure that there are no** duplicate/inconsistent objects in the same session

# Second-Level Cache

### Pluggable Cache Providers

- Process cache
- E.g. EHCache, OSCache Cluster cache
- E.g. SwarmCache, JBossCache

### Distinguished by

- Cache scope
- **Concurrency policies**

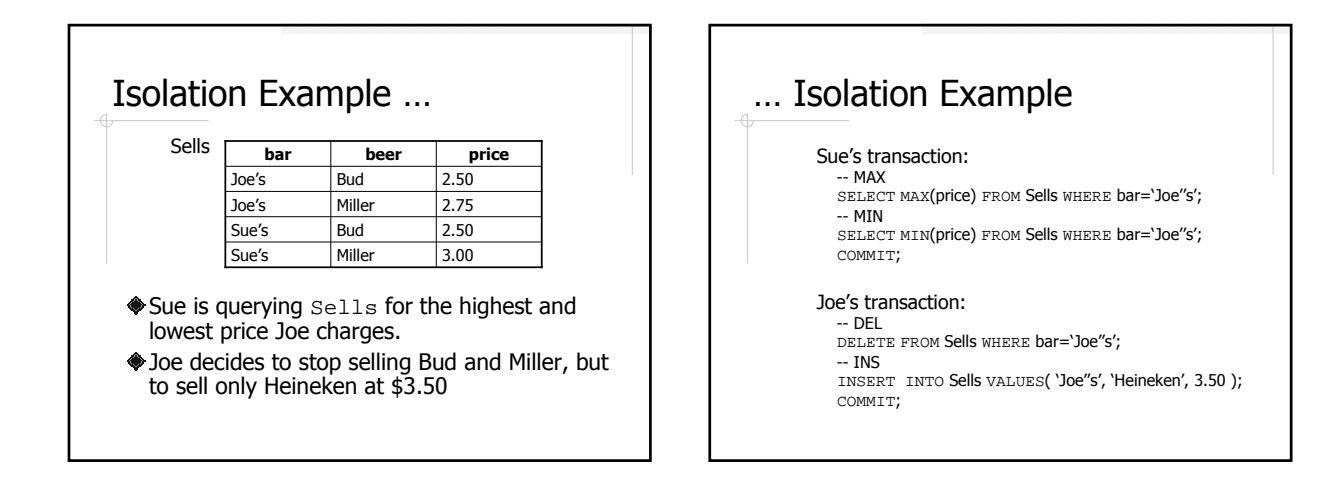

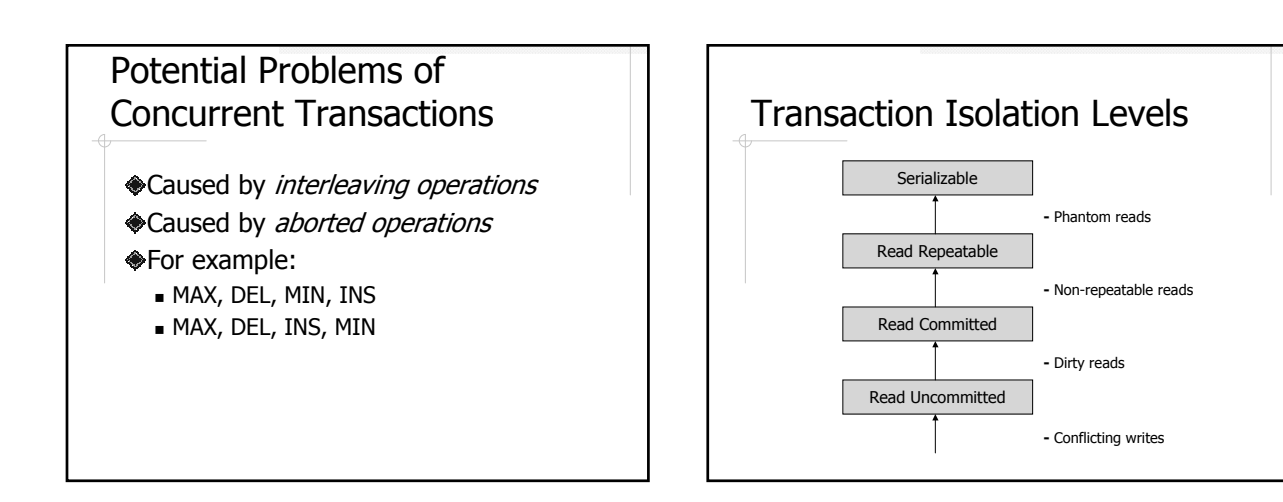

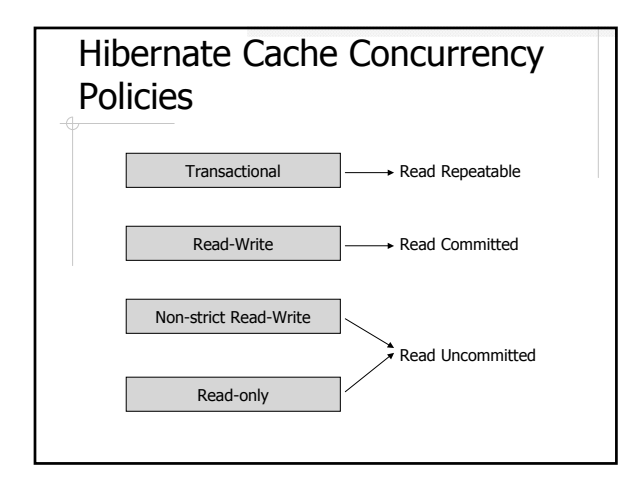

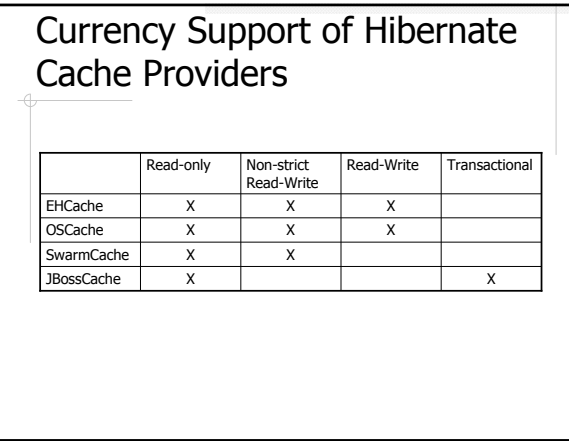

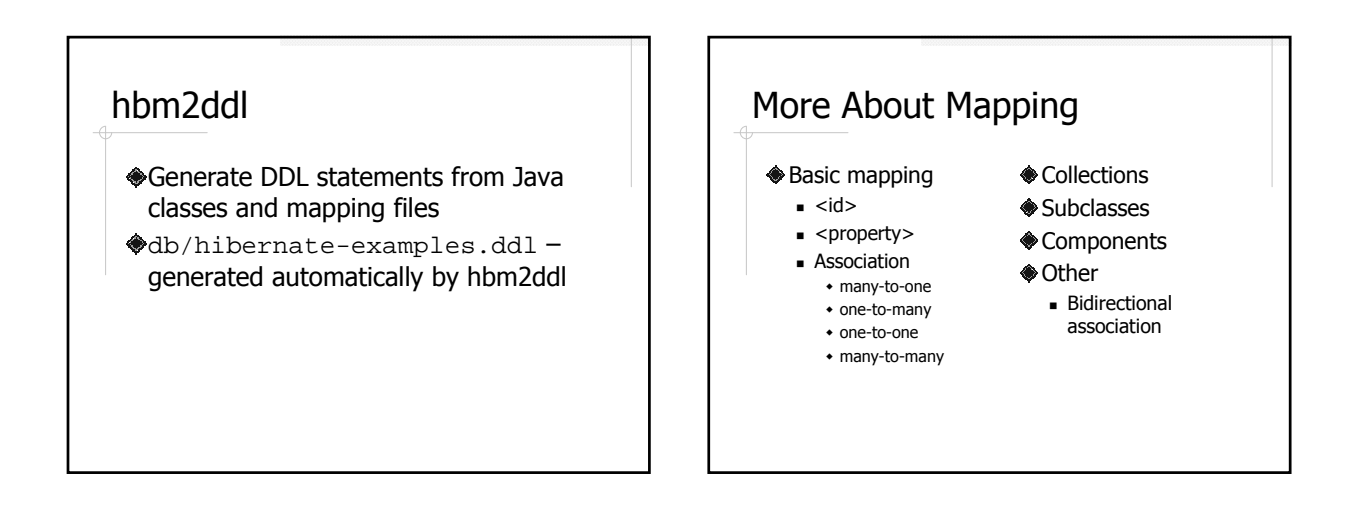

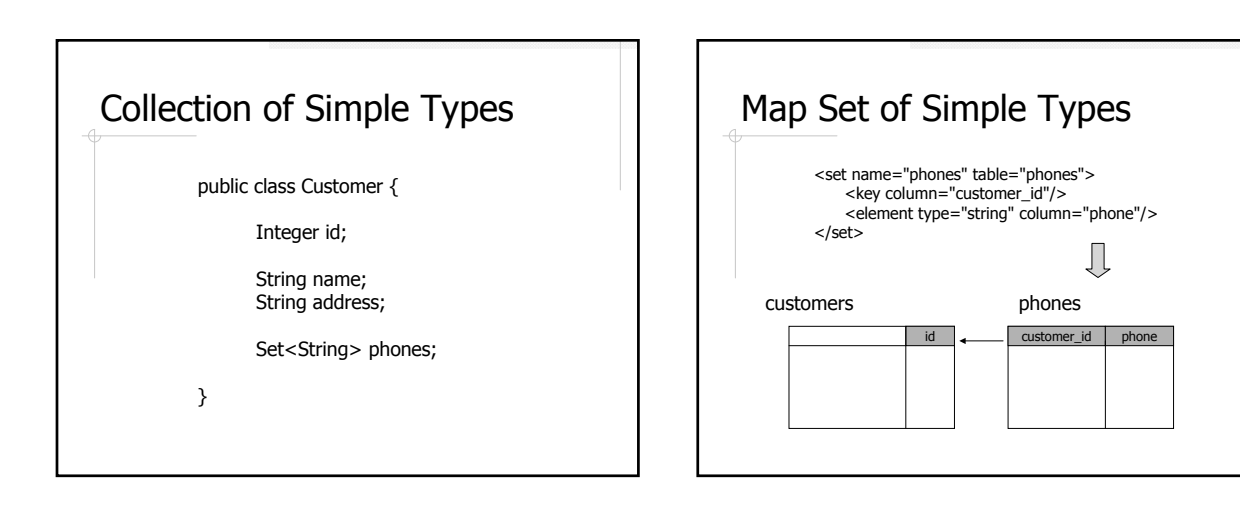

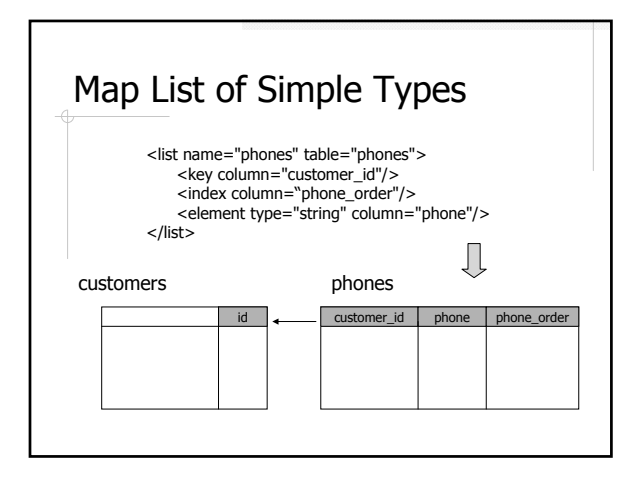

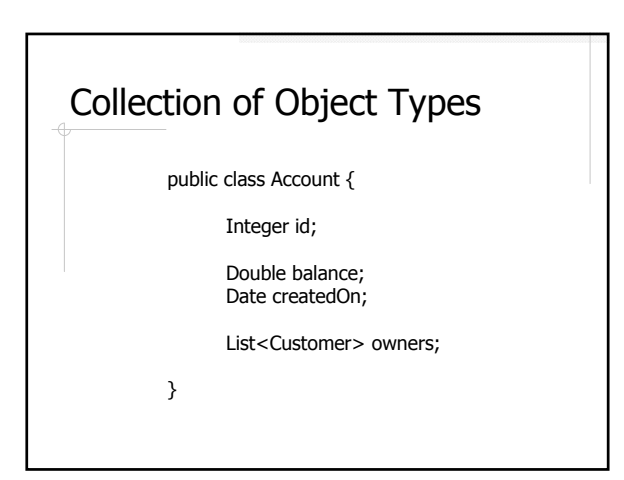

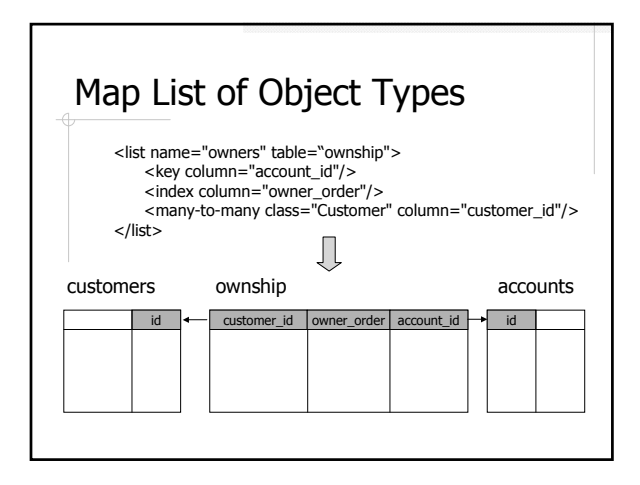

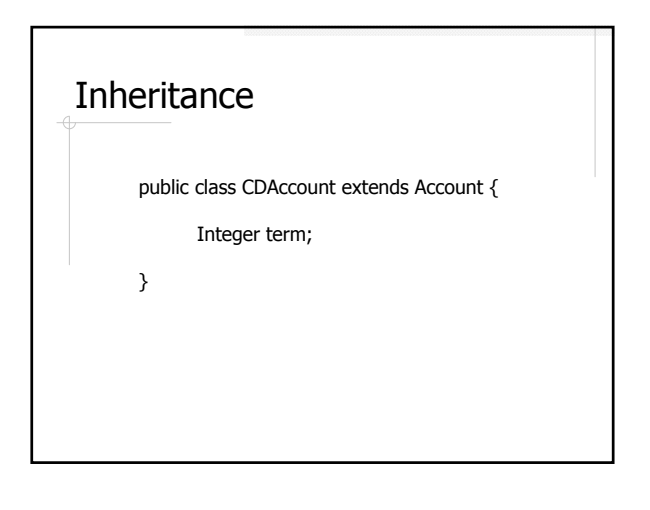

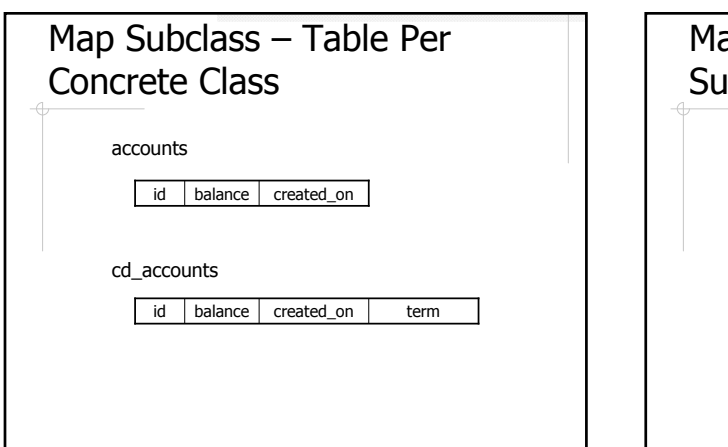

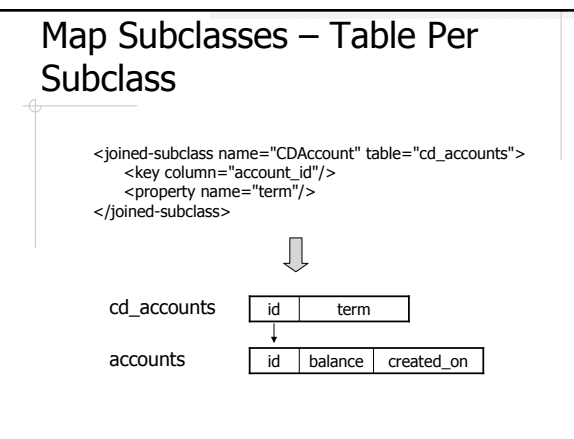

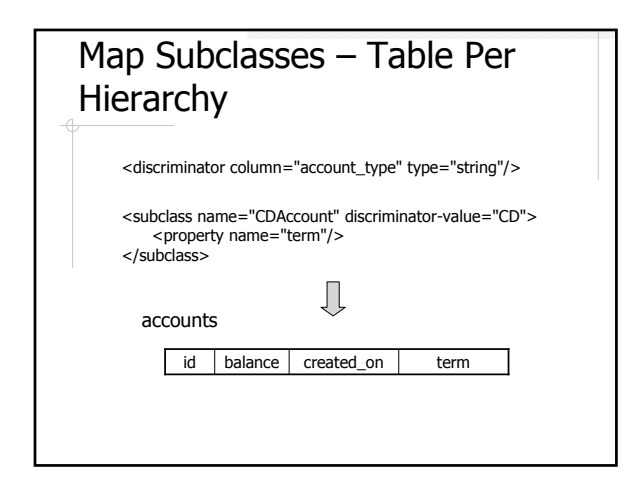

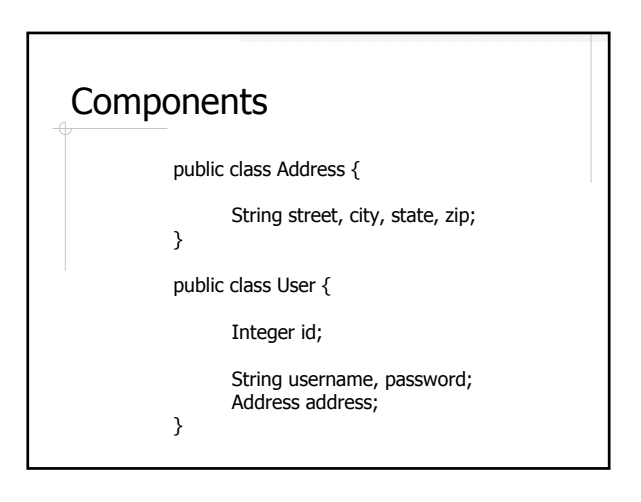

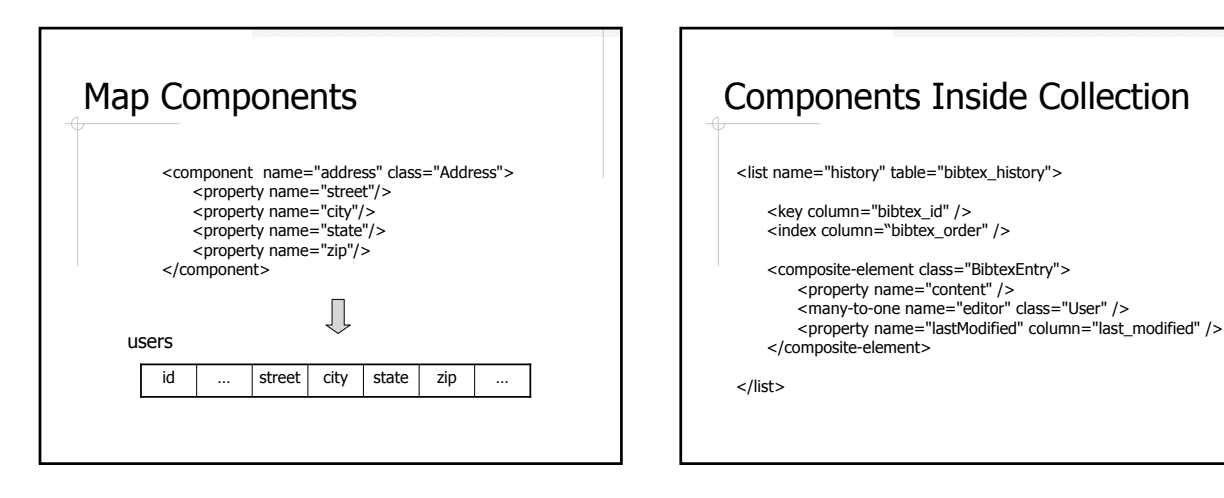

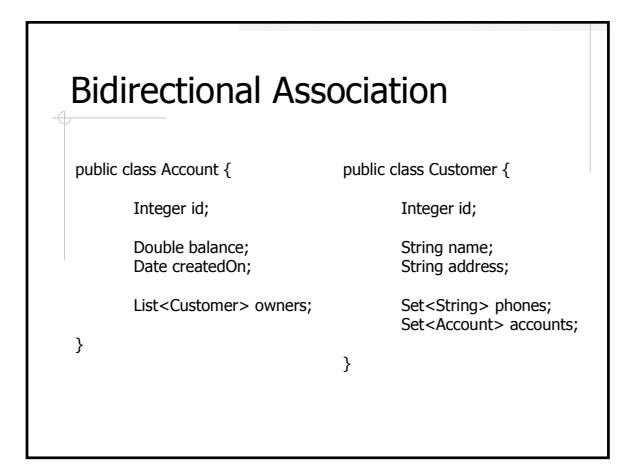

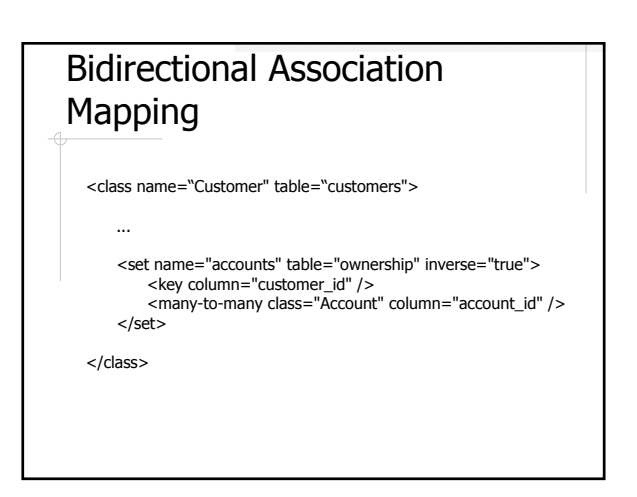

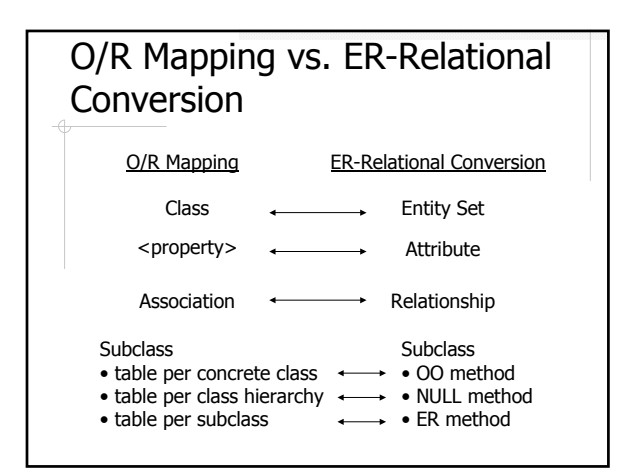

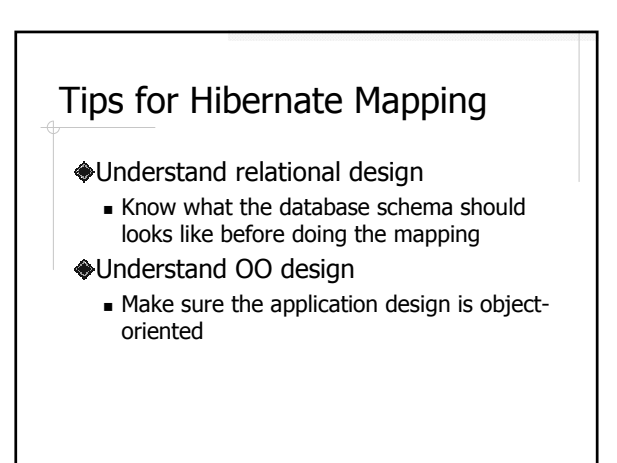

# OO Design and Hibernate Mapping Example

User (student or instructor) A class section has a group of students and an instructor

## Design #1 class User { Integer id; String name; } class Section { Integer instructor; Set<User> students; } Does the design pass the "English test"??

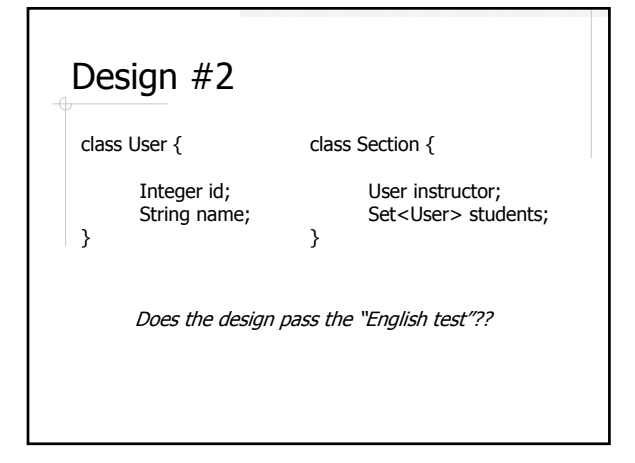

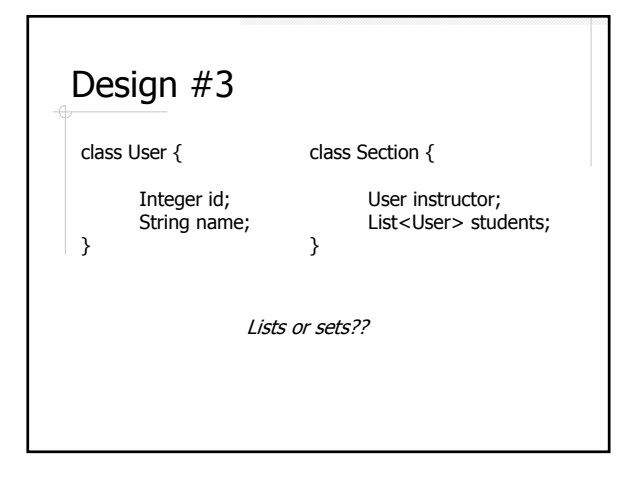

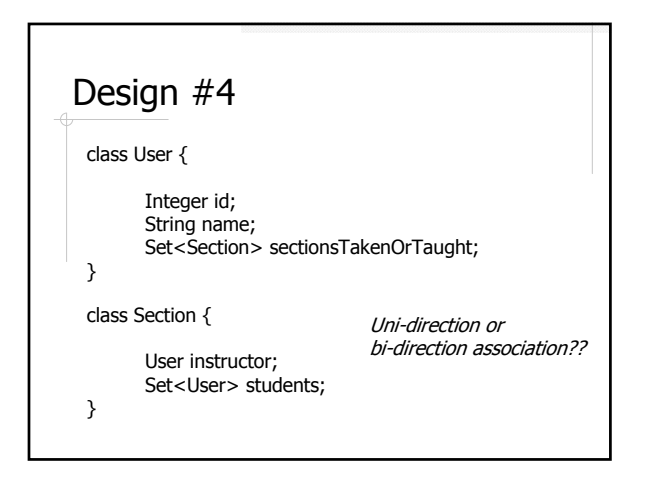

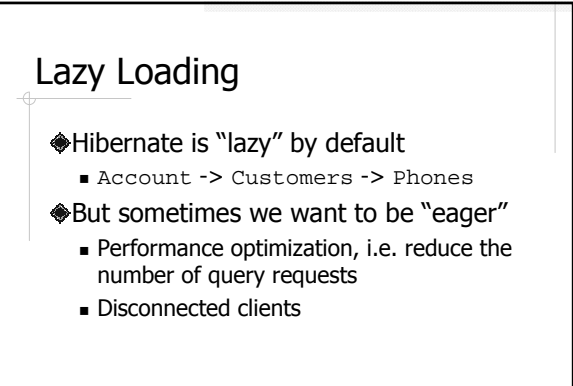

# Fetch Strategies

Select and subselect **◆Batch size** 

**◆Join fetch** 

from Account a left join fetch a.owners

# Hibernate Support in Spring

#### HibernateTemplate

- http://www.springframework.org/docs/api/ org/springframework/orm/hibernate/Hibern ateTemplate.html
- **◆CSNS source code under** src/csns/model/dao/hibernate
- $*$ And much more (covered later in the lectures on Spring)

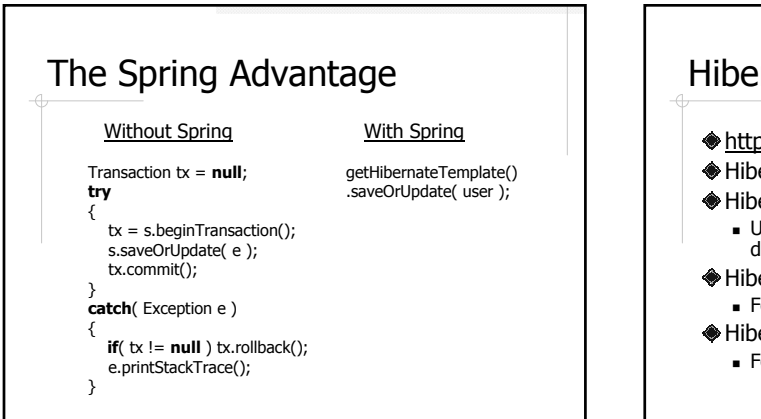

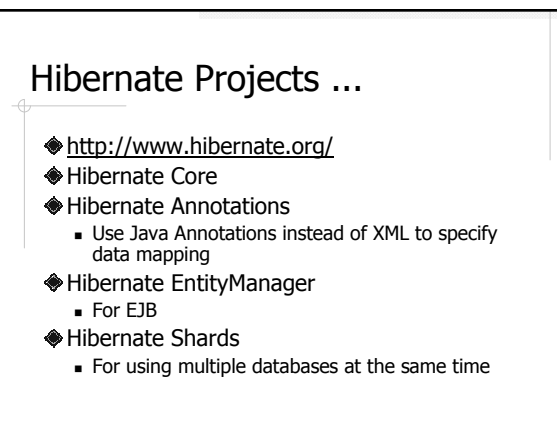

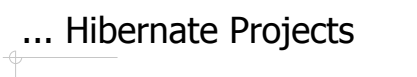

Hibernate Validator

- Enforces database integrity constraints both in database and in Java code using annotation
- Hibernate Search
	- Integrate Hibernate with full text search engines like Lucene

#### Hibernate Tools

- Generate Java code from database schema, Eclipse plugins, additional Ant tasks etc.
- NHibernate (Hibernate for .NET)

# Readings

- **Java Persistence with Hibernate by** Christian Bauer and Gavin King (or Hibernate in Action by the same authors)
- Hibernate Core reference at http://www.hibernate.org
	- $\blacksquare$  Chapter 3-10, 14

# More Readings

- $\triangleleft$  Database Systems The Complete Book by Garcia-Molina, Ullman, and Widom
	- Chapter 2: ER Model
	- Chapter 3.2-3.3: ER to Relational Conversion
	- Chapter 4.1-4.4: OO Concepts in Databases
	- Chapter 9: OQL
	- **Chapter 8.7: Transactions**